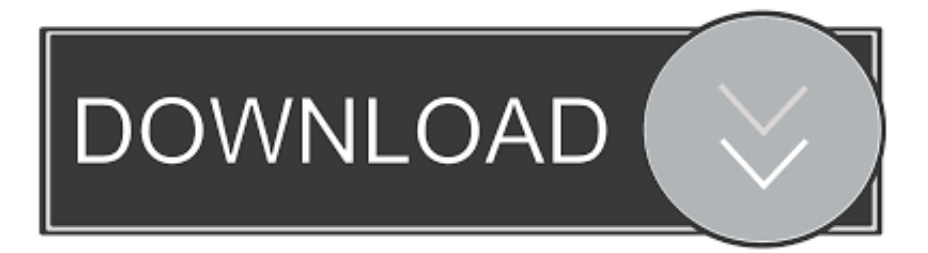

## [ObjectARX 2018 X32 Xforce Keygen Download](http://urluss.com/145tut)

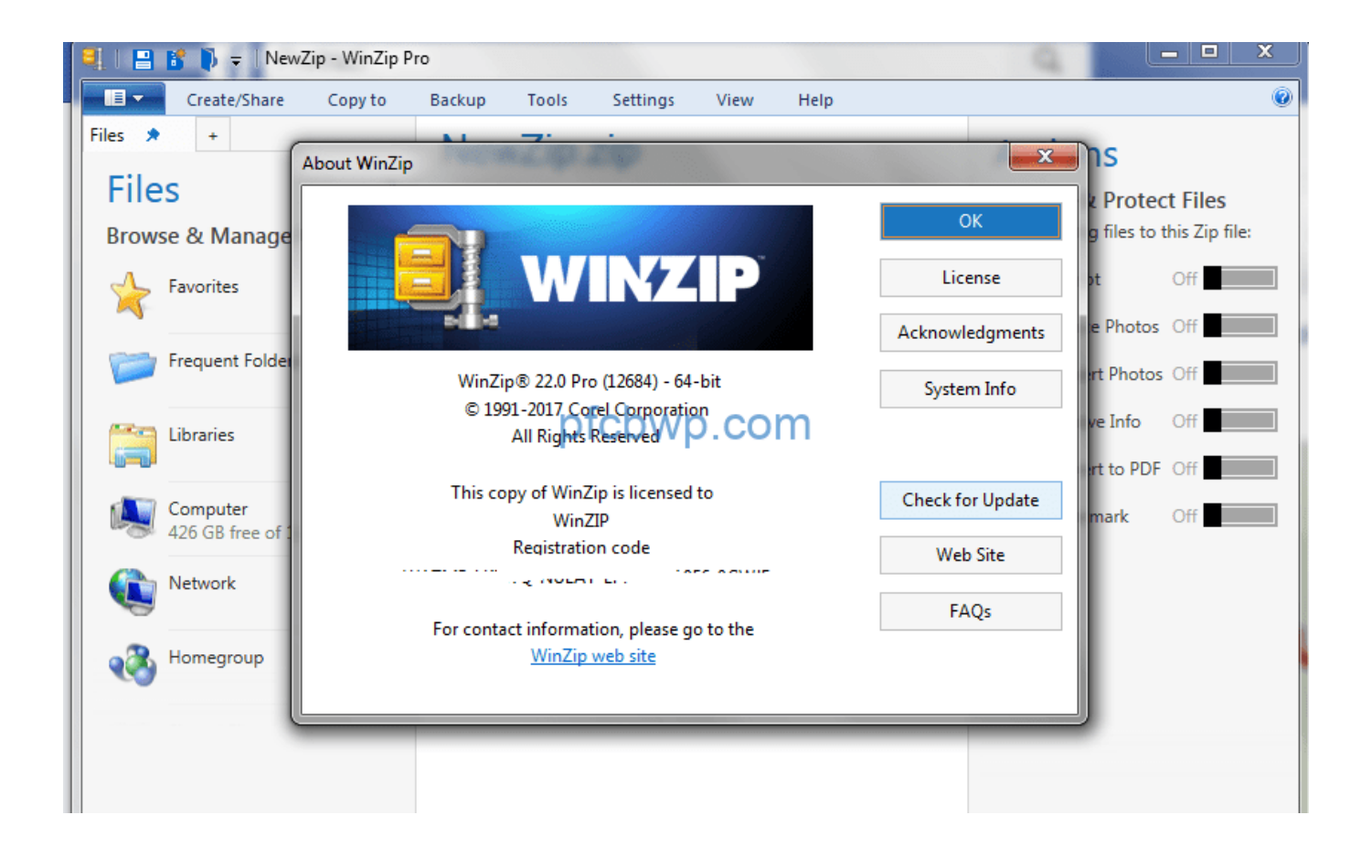

[ObjectARX 2018 X32 Xforce Keygen Download](http://urluss.com/145tut)

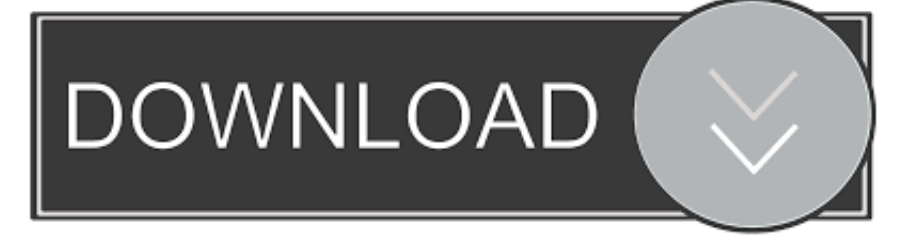

Activation Tool AutoDesk 2014 Universal Keygen Download ... by Autodesk; Run XFORCE Keygen as an administrator; Click on the Patch button ... Activation) · MATLAB R2018a v9.4 Download + (Crack / Activation)-iemblog .... Activation Tool AutoDesk 2019 Universal Keygen Download ... Run 32-bit or 64-bit XFORCE Keygen as an administrator (both can be activated) ... Activation) · MATLAB R2018a v9.4 Download + (Crack / Activation)-iemblog .... Installation Note Below, we only take Autodesk AutoCAD 2017 for example: Download and install Autodesk AutoCAD 2017 from official site .... Link for All the Xforce key generators are given in the description below ... X-force Key Generator: How to Activate Autodesk Products 2020, 2019,2018 ... 5. z Links of Download X-Force Key Generator Link for All the Xforce .... X-Force - AutoDesk 2018 Universal Keygen (X32-X64) for Windows (with 2017 design) Download Link X-Force - AutoDesk 2018 Universal ... a49d837719